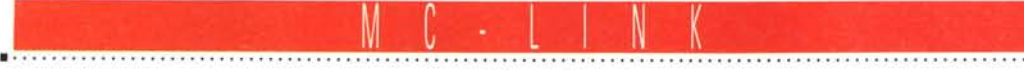

a cura di Corrado Giustozzi

# **MC-link via WWW**

#### *A spasso per Internet con* M*C-link.*

*Dopo le anticipazioni del mese scorso, diamo un'occhiata più approfondita a MC-web, ovvero: a come i servizi telematici migrano con sempre maggiore convinzione verso interfacce grafiche capaci di gestire più media contemporaneamente*

#### a *cura di Marco Calvo*

L'interfaccia a carattere non morirà. Per quanti passi avanti abbiano fatto le attuali interfacce grafiche, in numerose circostanze quella a caratteri è più veloce, nel mondo della telematica in particolare, legato com'è alle linee telefoniche e alla loro capacità (relativamente ridotta) di veicolare informazioni. Non so cosa succederà quando ci saranno sistemi per il riconoscimento vocale abbastanza veloci, economici e affidabili, ma qualsiasi sarà il futuro più o meno remoto, l'attualità è fatta di tastiere, di mouse e di icone.

Anche MC-link ha deciso di aprirsi a queste tecnologie. Icone e telematica non sono un connubio nuovissimo, già da tempo «BBS» come Compuserve e tanti altre, in stadi più o meno avanzati di sperimentazione, offrono simili interfacce, ma nessuna è mai stata veramente pratica, affidabile ed adattabile ai numerosi sistemi operativi esistenti. Si tratta di realizzare qualcosa di molto complesso, e allora piuttosto che parti-

re da zero, perché non adottare uno standard già diffuso e in continua evoluzione?

#### *World Wide Web*

MC-link ha deciso di affiancare alla vecchia interfaccia a carattere l'approccio ipertestuale del World Wide Web. Quindi per l'utente non più programmi proprietari, diversi per ogni BBS o provider, ma browser qualsiasi, come Netscape, Mosaic, WebExplorer, ecc. Il vantaggio è evidente: lo sviluppo e il progresso di tali programmi non è legato alle capacità e ai mezzi di un singolo gruppo di persone, ma a buona parte del mondo delle telecomunicazioni. Sta per uscire in questi giorni, e sarà già una realtà quando leggerete l'articolo, la versione 2 di Netscape, che implementa innoVative funzioni per la gestione di spazi tridimensionali e pagine altamente «interattive», ovvero in grado di reagire ai comandi del *navigatore* in modo ben

più complesso ed elastico del semplice click su un rimando ipertestuale. Gli ipertesti non sono ancora un concetto familiare ai più che già vengono superati!

In attesa di descrivervi MC-link come un palazzo 3D pieno di stanze, biblioteche, negozi e... esseri umani che parlano, prendono oggetti, ecc. ecc. (se vi sembra un futuro troppo remoto, fatevi un giro con 3D-Chat, la beta è in circolazione da varie settimane) diamo un'occhiata a come è ora.

#### *HTML*

Già oggi, grazie a una sua traduzione in HTML, possiamo accedere in modalità grafica ad alcune funzioni di MC-link. Nel momento in cui scrivo probabilmente ancora non ne potremo seguire, in questa modalità, le conferenze, ma già possiamo accedere, ad esempio, alla posta. Nelle prossime puntate di questa rubrica vedremo perciò come configura-

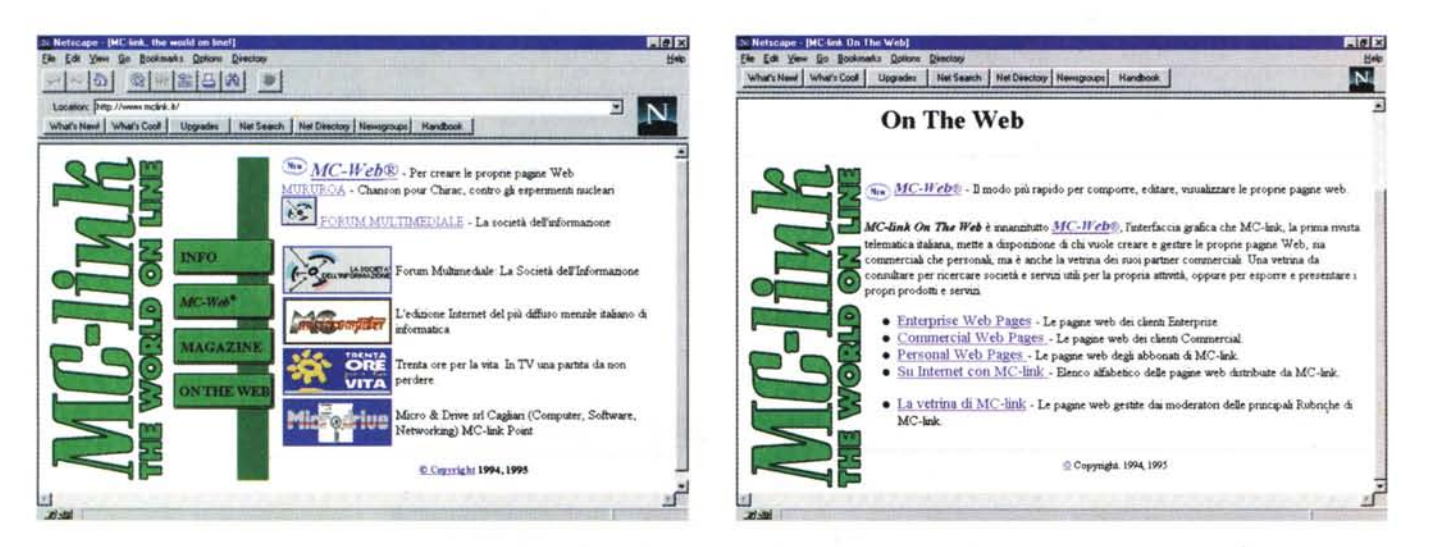

### Il messaggio del mese

re i vari lettori di posta (Eudora, Pegasus, ecc.) e vedremo come collegarci a MC-link servendoci del dialler di Windows95 (come noto la possibilità di connettersi a Internet è integrata in Windows 95, come in numerosi altri recenti sistemi operativi, dal MacOS a OS/2, di cui spero di poter parlare a breve).

Per il momento riprendiamo la «passeggiata» tra le pagine Web di MC-link cominciata il numero scorso. L'accesso alla stragrande maggioranza di queste pagine è consentito anche a chi non è abbonato, vi invito perciò a provare di persona. Se non avete nessun tipo di accesso a Internet, richiedete il mese gratuito di prova (nel riquadro a parte ulteriori informazioni).

#### *Sfogliando MC-link*

Il sito WWW di MC-link si compone sostanzialmente di due grandi insiemi. Il sito Web tradizionale, accessibile quasi per intero anche ai non abbonati, con numerosissimi settori, gestiti dai moderatori di MC-link e dallo staff della Technimedia stesso (ne abbiamo visto una piccola parte il mese scorso, qualche altra schermata accompagna questo articolo), ed MC-web. Per accedere a MCweb bisogna essere abbonati a MC-link e bisogna aver chiesto alla segreteria abbonati l'abilitazione in scrittura. Grazie a MC-web possiamo creare in prima persona pagine HTML che verranno pubblicate su Internet, raggiungibili da ~

#### **Per ulteriori informazioni su MC-link...**

Per informazioni su MC-link, contattare la segreteria via e-mail al seguente indirizzo: [mc0001@mclink.it](mailto:mc0001@mclink.it) o per via telefonica allo 06/41.89.24.34, oppure via fax allo 06/41.73.21.69.

Richiedete l'abbonamento-prova gratuito di un mese! Scaduto il mese, non dovrete nulla alla Technimedia, ma se MC-link vi piace, potrete abbonarvi al costo di 216.000 lire annue (I.V.A. non detraibile compresa), più 15.000 lire una tantum per l'attivazione.

La URL di MC-link è **http://www. mclink.it.**

Nel messaggio selezionato questo mese da MC-link, conferenza NARRATI-VA-COMM, Giancarlo Pagano parla del concetto di tolleranza e del perché «dobbiamo» essere tolleranti. Non è un messaggio leggero, di facile fruizione, ma trovo che contiene numerosi, interessanti spunti e motivi di riflessione. Dedicategli cinque minuti, li vale sicuramente. Il testo, per motivi di spazio, non è completo (tuttavia non ho omesso parti vitali... almeno spero!).

```
RUBRICHE/LETTERATURA/NARRATIVA-COMM
Msg# 2295, 16/08/95 13: 04 [4988]
Padre: Msg# 2292
Da: MC3708 Giancarlo Pagano (Napoli)
```
Oggetto: Re: Recensione Libro

[omissis]

**Si tratta del diverso argomento utilizzato per giustificare la tolleranza** che è uno dei temi più discussi della filosofia politica per la sua natura **complessa e altamente contraddittoria.**

**Lasciando però da parte le questioni inerenti la sua pratica realizzazione,** il problema fondamentale della tolleranza risiede tutto nella sua **giustificazione, cioè nella risposta alla domanda: perché dobbiamo essere** tolleranti. Solo dopo aver risposto a questa domanda è possibile porre le altre due:

a) in che termini dobbiamo esserlo (cioè tolleranti rispetto a chi, **rispetto a cosa, come, quando);**

b) fino a che punto dobbiamo esserlo.

Detto questo, affrontiamo ora la questione sollevata da Umberto chiarendo<br>subito che l'argomento racchiuso nella citazione di Voltaire giustifica la **tolleranza considerandola un requisito indispensabile della razionalità,** dove per "razionalità" va inteso un procedimento logico fondato sulla<br>coerenza in virtù del quale un mezzo si rivela idoneo al raggiungimento di un fine. Cosi la tesi è che si deve essere tolleranti perché questo è il sistema migliore per raggiungere la soglia della Verità. Tollerando si **rende possibile lo scontro fra interpretazioni diverse e quindi la vittoria** delle teorie più valide; è, insomma, l'eterna, titanica battaglia fra la<br>Verità e la Falsità, il principio così ben esposto da John Milton nel suo<br>famoso pamphlet, \*\* Areopagitica \*\*: <<[...] finché la Verità è sul campo<br>d poiché così mettiamo in dubbio la sua forza. Lasciamo pure che Lei e la<br>Falsità lottino corpo a corpo! Quando mai s'è visto che la Verità abbia **avuto la peggio in una aperta e libera tenzone?» (Bari, Laterza, 1987 cito** p. 75).

**Questo argomento, quindi, teso a giustificare la tolleranza, è espresso in** termini di RAZIONALITA'.

Quello invece racchiuso nella citazione di Hayek giustifica la tolleranza in termini di MORALITA'; si deve essere tolleranti perché si ha il dovere

\*\*morale\*\* di non offendere gli altri e di non sopraffarli.<br>Il primo argomento, allora, fonda la giustificazione della tolleranza su un<br>procedimento ("darwiniano") che fa riferimento ad un'entità astratta: la RAGIONE; il secondo, prendendo in considerazione la morale, fonda la<br>giustificazione della tolleranza su un elemento concreto e reale che è<br>l'INDIVIDUO. (la morale, del resto, ha senso soltanto in riferimento a<br>quest'ultim

secondo cui la tolleranza è giustificabile in virtù del rispetto che si<br>deve alla dignità morale dell'altrui persona; in virtù del convincimento **profondo che in ognuno, in ogni individuo, vi sia qualcosa di** irraggiungibile e di inviolabile.

Questo qualcosa di inviolabile lo concepisco come il sacrario della nostra<br>coscienza morale. Perciò quali che siano i suoi valori, quali che siano le<br>sue credenze, ritengo che l'individuo sia sacro e come tale vada rispett e protetto: ecco il principio assoluto e fondamentale della civiltà

liberale. **Il liberalismo, dunque, oltre ad essere, nello specifico, una tecnica finalizzata alla limitazione del potere si pone anche come valore, come** fede: la FEDE, appunto, nell'INDIVIDUO. [omissis]

A ben vedere, quindi, la tolleranza, così concepita, è espressione ultima e<br>riassuntiva di un compiuto sistema morale, che va sotto il nome di<br>INDIVIDUALISMO ETICO. Individualismo perché è l'individuo ad esser posto al<br>cen **politicamente, la tutela delle minoranze. Giancarlo Pagano.**

# Le aree di MC-Link

#### **Telefonia**

a *cura di Enrico* M. *Ferrari*

Quando la TUT era clemente, i telefoni andavano ad impulsi e la conversazione a tre non esisteva MC-link già c'era.

Nell'era pre-internet i linker avevano seri problemi di comunicazione, c'era una tassa da pagare per trasmettere dati, le linee erano rumorose, la Telecom era ancora Sip e i problemi con il telefono erano infiniti, proprio come oggI.

Nacque quindi l'area Telefonia, «costola» prediletta dell'area Hackclub, per distinguere i problemi prettamente telefonici da quelli telematici: naturalmente le cose spesso si fondono e confondono, ma sin da subito apparve chiaro come il popolo del modem avesse bisogno di un'area dove discutere dei problemi di chiunque usi un telefono.

La storia dell'area riflette l'evoluzione tecnica degli ultimi dieci anni di telefonia italiana: leggere Telefonia significa oggi ripercorrere un piccolo cammino di storia italiana, fatta di ritardi, confusioni, burocrazia e disinformazione.

Si è menzionato di una tassa da pagare: forse non tutti sanno che per collegare un modem alla linea telefonica bisognava pagare, fino a tempi recenti, una non ben precisata tassa governativa sulla quale Paolo Nuti si è scagliato per anni ed è recentemente ritornato in un suo editoriale.

In area si discuteva del motivo di pagare una tassa per fischiare su una linea (questo fa il modem) anziché parlare: fino ad oggi nessuno ha trovato una risposta, ma almeno l'iniqua tassa è stata abolita.

Dopo poco l'area ha preso una connotazione tecnica per tutto ciò che non riguardasse i modem: dove la Sip non arrivava con il suo supporto tecnico arrivava spesso Telefonia, che grazie al sistema del «passa parola» raccoglieva e distribuiva i consigli di utenti che avevano provato «sul campo» segreterie telefoniche, fax e quant'altro collegabile.

L'area è anche un importante centro di informazioni sulle tariffe telefoniche: con una rapida ricerca si può facilmente vedere come negli ultimi anni sia stata modificata, in silenzio, la TUT, la Tariffa Urbana a Tempo e come siano cambiate le tariffe nazionali ed internazionali.

rubriche/telematica/TELEFONIA Msg# 12, 23/05/91 02:15 [2681J [66J Padre: Msg# 11, 2 Figli: Msg# 13,16 Da: MC5745 Massimo Vitali (Milano)

Oggetto: Re:Conversazione A Tre

**Hai due possibilita', una che va sicuramente e una che forse va e forse no. Iniziamo dalla prima ...**

Il tasto R del Sirio ha la stessa funzione del tasto FLASH dei vari **Panasonic & simili, con la differenza che le temporizzazioni sono diverse:** il tasto R riaggancia la linea per poche frazioni di secondo, il tasto<br>FLASH per un periodo piu' lungo (mi pare piu' di mezzo secondo). Le<br>centrali italiane sono ovviamente fuori standard come tutto cio' che fa la **51P, e sono tarate per una temporizzazione piu' breve di quella offerta dal FLASH dei Panasonic, per cui la pressione del FLASH, anziche' fare la sua**

funzione, riaggancia brutalmente la linea.<br>Siccome il tasto R del Sirio non e' altro che un BREVE riaggancio di linea pero', e' possibile simularlo pigiando rapidamente sul pulsante su cui<br>appoggia la cornetta, come se si volesse agganciare per un decimo di<br>secondo: l'effetto e' lo stesso, e il risultato sicuro (sono quasi 3 mesi **che ho questi servizi e non ho mai sbagliato una volta a simulare il** tastino R).

**Se il tuo telefono e' uno di quelli che permette di memorizzare i numeri, hai un'altra possibilita'. .**

**Come saprai, su ogni telefono che si rispetti c'e' un piccolo corcunutatore** per selezionare la modalita' di composizione del numero, a toni o a impulsi<br>(su alcuni telefoni la selezione e' realizzata "via software" impostando un opportuno settaggio). La cosa curiosa, pero', e' che la modalita' con cui i<br>numeri sono memorizzati e' indipendente dal settaggio del commutatore. Vale a dire che se tu memorizzi un numero in selezione a toni, e poi sposti il<br>commutatore su selezione a impulsi, il numero memorizzato sara' comunque<br>composto a toni anche se il default per il telefono e' stato settato a **impulsi.**

**Puoi sfruttare questa caratteristica per ridefinire un tasto per la memorizzazione dei numeri in modo da fargli emulare il tasto R del Sirio, e cioe' :**

**a) imposti il telefono per composizione ad impulsi**

**b) memorizzi in un tasto il numero 1**

**c) imposti il telefono per composizione a toni**

A questo punto tutti i numeri che comporrai saranno fatti a toni, ma l'"l"<br>memorizzato nel tasto di chiamata veloce sara' comunque composto ad<br>impulsi. E un "l" composto ad impulsi su una linea abilitata a<br>conversazione a del "R" del Sirio: riaggancia la linea per un tot, quel tanto che basta per<br>emulare il tasto "R". Non so dirti se le temporizzazioni siano esatte e se **si tratti quindi di un meccanismo universalmente valido: ti posso solo dire** che a me funziona, ma non garantisco che vada sempre e su qualunque linea.<br>L'altro metodo, invece, e' universale anche se piu' scomodo e meno **elegante.**

rubriche/telematica/TELEFONIA Msg# 5967, 19/09/95 22:35 [2284J [199] Da: MC6489 Nicola Salmoria (Siena)

**Oggetto: Passanti**

**.Oggi, dopo una buona mezz'ora di studio, sono finalmente riuscito a capire come si deve collegare un telefono a norme Sip ad una spina passante. Ho stabilito le seguenti interessanti cose:**

**1) Contrariamente a quanto si potrebbe pensare, e possibile usare le spine** passanti per fare un collegamento a cascata, in modo che il telefono a<br>monte escluda quello a valle;<br>2) Il telefono con priorita` maggiore puo` essere indifferentemente quello

collegato alla spina passante o a quella normale;<br>3) Chi ha progettato la spina passante non sapeva quello che faceva

Per chi non sapesse di cosa sto parlando, le spine passanti sono degli<br>aggeggi spessi circa 1.5 cm che si infilano tra una normale presa e una **normale spina, per collegare un secondo telefono.**

**L'interno e' simile a quello di una normale presa, ed e' così' fatto:**

Si paga anche se il chiamato risponde occupato? Quanti scatti «partono» per telefonare a Londra? E vero che c'è sempre uno scatto alla risposta? Il numero verde è gratis o costa uno scatto?

Elementari quesiti tariffari ed anche cavilli sui quali discutere si alternano in area: si è discusso a lungo, ad esempio, se una telefonata iniziata a cavallo tra due fasce orarie subisse una diver-

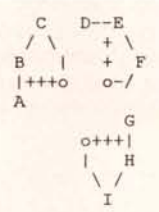

**Ho rappresentato con delle <sup>o</sup> i "pioli", con delle lettere le viti <sup>e</sup> con dei** trattini i ponticelli. I + rappresentano i contatti sui quali si va a<br>inserire la eventuale spina. Notare che i pioli della spina NON sono in **diretto contatto con i pioli della spina passante, ma vi sono collegati tramite i ponticelli.**

**Oltre ai collegamenti sopra rappresentati, c'e' un ponticello tra E e G che viene interrotto quando si inserisce una spina.**

**Dentro allo scatolotto sono stampate le seguenti istruzioni per il** collegamento:

```
MA accanto ad A
RS B
```
BL<br>BI non e` presente, ma per esclusione si intuisce che nelle intenzioni di<br>chi ha progettato l'infernale diavoleria andrebbe collegato ad E. **Orbene, quanto scritto sopra e' completamente sbagliato.**

Se provate a collegare un Sirio in questo modo, quando alzate la cornetta<br>il telefono colleghera` MA con BL, e attraverso il ponticello dentro alla<br>presa questo arrivera` fino a BI, cortocircuitando la linea. **I collegamenti corretti sono invece questi:**

**a) spina passante a monte della spina normale** Rimuovere il ponticello tra E ed F MA A

RS B BI F<br>BL E  $BL$ b) spina passante a valle della spina normale Rimuovere il ponticello tra I e H MA A RS B  $BT$ BL I

**Spero che queste informazioni vi siano utili.**

sa tassazione oppure no. Poi le centrali divennero digitali, arrivò in casa il Sirio a sostituire il vecchio telefono grigio «a rotella» e arrivarono nuovi dubbi.

I nuovi servizi supplementari, quanto costano? Ben in anticipo sugli annunci Sip, gli utenti dell'area avevano scoperto la telelettura del contatore e l'avviso di chiamata.

La conversazione a tre non è più un mistero, ma quanti sanno che si possono fare catene di n persone collegate a due a due? C'è un limite fisico alla catena? I lettori di Telefonia stanno provando.

Come usare i servizi supplementari dai telefoni che non hanno il tasto «R»? In area Telefonia si trova il trucco, perfettamente legale e funzionante, che ha facilitato la vita di tutti i possessori di apparecchi non-Sip.

E se una telefonata forse allunga la vita, sicuramente allunga la bolletta, e allora ecco i mille suggerimenti per risparmiare sulla bolletta; dallo scambio di informazioni sui programmi contascatti alle tabelle comparative.

La nascita delle carte telefoniche straniere è ancora avvolta dal mistero per la maggior parte degli utenti telefonici italiani.

Grazie a Telefonia molti abbonati di MC-link hanno potuto invece constatare la bontà dei servizi offerti dalle carte MCI, AT&T o Sprint per chiamare in USA od in altri paesi, mentre la carta di credito veniva attentamente analizzata come alternativa al chilo di spicci per telefonate extraurbane.

Si è dibattutto a lungo sulla Carta di Credito Telefonica fornita dalla Sip, analizzandone gli occulti costi e le curiose modalità di invio «rischioso» del codice di sicurezza.

In area Telefonia si è addirittura scoperto recentemente come fosse possibile utilizzare l'American Express su tutti i normali telefoni pubblici senza che nessuno abbia pubblicizzato questo servizio ... Caso, fatalità o destino hanno voluto che dopo la pubblicazione in area di questa scoperta il servizio venisse sospeso.

Naturalmente non sempre la Tele-

com viene attaccata; si è parlato a lungo sulla questione dell'uso di apparecchi omologati, lodando la bontà degli impianti e delle apparecchiature «a norma», condannando pirati e smanettoni della linea.

In area Telefonia si risolvono i problemi pratici: dall'allaccio di un centralino a come collegare i telefoni per evitare che la mamma senta da un altro apparecchio quello che dico alla fidanzata.

Si insegna a pulire una tastiera che non funziona più, risistemare una spina saltata, aggiustare un fax muto, il tutto specificando come e dove gli interventi personali sono permessi o vietati dalla legge.

Abbiamo parlato di burocrazia: l'utente telefonico italiano deve districarsi fra domande, ricorsi, proteste, indignazioni, clausole nascoste. In area si consigliano le strade più brevi per ottenere una linea, per disdirne un'altra, a chi rivolgersi in caso di guasto della linea dati, chi chiamare se alzando il telefono continuiamo a parlare con un doganiere del Brennero che ci intima l'alt.

E venne il cellulare, grande protagonista degli ultimi anni di Telefonia Grazie all'area è possibile avere una chiara situazione italiana della copertura del radiomobile, ed ultimamente l'entrata in funzione del GSM ha stimolato nuove discussioni; viaggiatori accorti raccontano la loro esperienza d'uso del GSM all'estero, contribuendo a stilare una mappa aggiornata delle zone servite.

Naturalmente si dibatte anche sui modelli in commercio. Quale è il più conveniente, quale il più robusto, quale il meno «sordo»; l'esperienza individuale di ogni utente si trasforma grazie a Telefonia in un formidabile libro di fatti utili a tutti.

Il secondo gestore GSM conviene? In area è subito comparsa, prima che sulle riviste specializzate, una dettagliata analisi dei costi a confronto.

Il futuro non è difficile da prevedere: fax a colori e videotelefono saranno gli argomenti caldi dei prossimi anni, insieme ad uno sviluppo massiccio della radiotelefonia mobile. Il video-on-demand entrerà nelle nostre case dalla spina del telefono? Ne sapremo di più, ed in anticipo, sempre su Telefonia.

MG

*Enrico* M. *Ferrari* è *raggiungibile su MC-link alla casella MCOOI2, tramite Internet all'indirizzo e.ferra-[ri@mclink.it.](mailto:ri@mclink.it.) La sua home page* è *http://www. mclink. il/personal/MCOO 12*

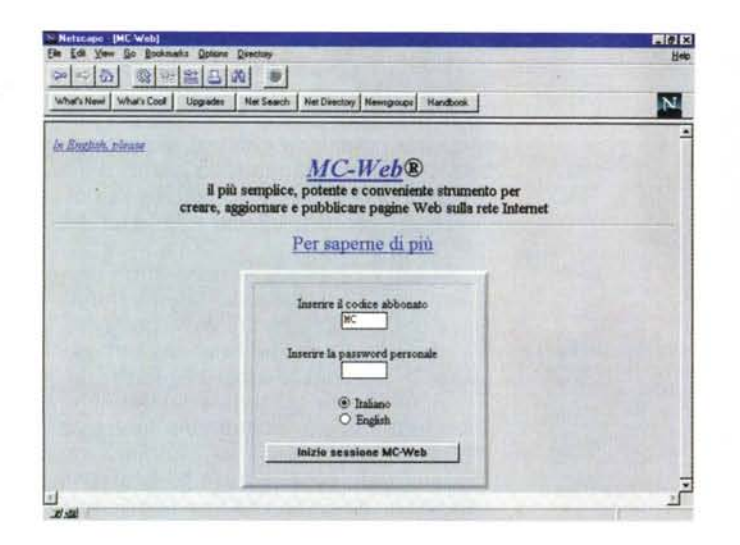

tutti, in tutto il mondo. Si va dalle personal Web page alle Enterprise Web page. Le pagine «personal» sono la nuova mania di Internet, se dopo esservi procurati un indirizzo di posta elettronica pensate di esservi messi l'anima in pace, vi sbagliate ... Le personal Web page sono un sistema per farsi conoscere, per metter su una propria galleria (virtuale) di immagini, per fornire informazioni sui propri passatempi, ecc. ecc. Il

solo limite è la fantasia. Le pagine Enterprise e Commerciai sono invece orientate alle aziende e ai professionisti che vogliono illustrare le proprie attività: un negozio che vuole mettere a disposizione di tutti il proprio listino con i prezzi, un'agenzia di pubblicità che vuoi mostrare le proprie campagne, e così via, dando spazio a qualsiasi cosa che sia informazione.

Purtroppo per motivi di occupazione

# **Domande e risposle su MC-link**

Scrive Ernesto Alberto Valles Galmes:

**Ciao Marco,**

Leggendo il tuo articolo sull'ultimo MC mi sono posto la seguente<br>domanda: e' possibile fare un chat personale con una persona non abbonata a<br>MC-link? O piu' concretamente e possibile l'ingresso a MC-link tramite<br>telnet a **Giappone?**

**Grazie anticipate**

Caro Ernesto,

MC-link ha la possibilità di attivare un chat sia personale, cioè a due, sia pubblico. Tuttavia tali risorse non sono accessibili a chi non è abbonato. Un metodo pratico per ovviare è che sia tu, tramite MC-link, sia il tuo amico, tramite il suo Internet provider, raggiungiate un sito chat pubblico e da lì attiviate una sessione privata, protetta eventualmente da password. Per ulteriori chiarimenti, ti rimando al numero 154 di MCmicrocomputer, pagina 259, articolo: «IRC: c'era una volta il chat» di Enrico M. Ferrari. Sono chiaramente indicati tutti i passi da compiere.

Per quanto riguarda il telnet, MC-link è sì raggiungibile via telnet all'indirizzo **rnclink.rnclink.it,** ma per entrare bisogna necessariamente essere abbonati (ad essere precisi c'è la modalità DEMO, ma non dà accesso al chatl. La connessione telnet è utile a tutti coloro che hanno già un account Internet, ad esempio grazie all'Università, oppure grazie a qualche altro *Internet provider.* Perché abbonarsi a MC-link quando si ha già un account? Beh, il mese gratuito di prova serve a scoprire proprio questo: valutate la qualità e l'utilità delle conferenze e delle altre potenzialità proprie di MC-link (e solo di MC-link!) come MC-web, e poi decidete.

Per la cronaca, e per scrupolo, è bene ricordare che le sessioni telnet (indipendentemente dall'Internet provider cui ci si rivolge) sono intrinsecamente meno sicure delle sessioni via cavo telefonico tradizionale: l'intercettazione della password è sensibilmente più facile.

degli hard disk e, soprattutto, per l'occupazione di banda passante, non è stato possibile rendere accessibile la creazione delle personal web page in modo gratuito, ovvero compreso nelle 216.000 lire annue di abbonamento. Il loro costo tuttavia è abbastanza contenuto: 119.000 lire IVA compresa, una

## **Le pagine WWW di MC-link**

*Delos* è una delle prime riviste italiane fruibili solo in formato elettronico. Non è azzardato dire che questo è un nuovo tipo di editoria che riceverà negli anni a venire un enorme impulso. Già il desk top publishing ha messo molti in condizione di pubblicare periodici a tiratura limitata con costi ridotti ma dall'aspetto professionale, Internet e il WWW consentono a chiunque di pubblicare una rivista raggiungibile da qualsiasi parte del mondo e quindi, virtualmente, con una diffusione enorme.

MC-link ha deciso di pubblicare gratuitamente *Delos* nel proprio spazio Web sia a titolo sperimentale, sia perché la rivista è qualitativamente assai apprezzabile e merita di essere in qualche modo incoraggiata.

Personalmente mi auguro che tutto questo nuovo fenomeno verrà in qualche modo agevolato, sia da un punto di vista legislativo (le leggi sono pensate per riviste cartacee con problematiche e peculiarità diversissime), sia da un punto di vista economico. Certo è difficile con i pochi spiccioli che lo Stato riserva alla cultura sostenere anche solo le migliori pubblicazioni del genere, ma a mio modesto avviso l'utilità, la vitalità e la «bellezza» di questa nuova letteratura meritano un piccolo sforzo.

#### **Il futuro della fantascienza • già qui: Delos cperzine**

a *cura di Silvio Sosia*

Capita molto spesso che l'appassionato di fantascienza sia affascinato e attratto dalle innovazioni tecnologiche. Forse più di altri, abituato com'è a speculare sugli sviluppi futuri degli eventi, portato per istinto a valutare l'importan-

tantum, ovvero da versare una sola volta e valide fino allo scadere del proprio abbonamento (se si resta abbonati dieci anni, la personal web page rimarrà on-line dieci anni, senza ulteriori pagamenti). Le tariffe Enterprise e Commerciai sono invece pari, rispettivamente, a 400.000 lire e 100.000 lire mensili più

IVA, a seconda degli spazi e della banda passante messi a disposizione.

#### *Le immagini*

Infine, attenendoci coscienziosamente a quanto insegna Confucio, lasciamo spazio alle immagini e, meno filosoficamente, agli ottimi articoli di Enrico Ferrari sull'area di MC-link TELEFONIA e di Silvio Sosio su Delos, una delle prime e*fanzine.*

*Marco Calvo è raggiungibile* su *MC-link alla casella MC3363 e tramite Internet all'indirizzo marco.cal[vo@mclink.it.](mailto:vo@mclink.it.) La sua home page è http://www- .mclink. it/personal/MC3363*

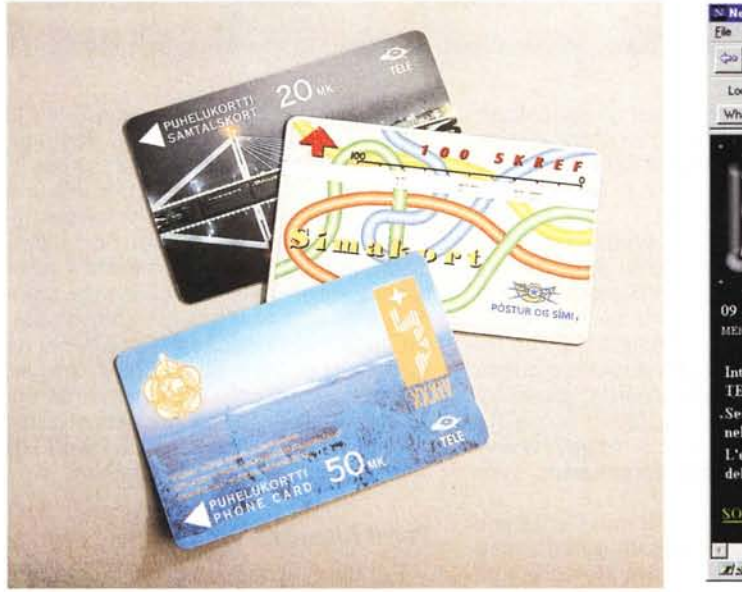

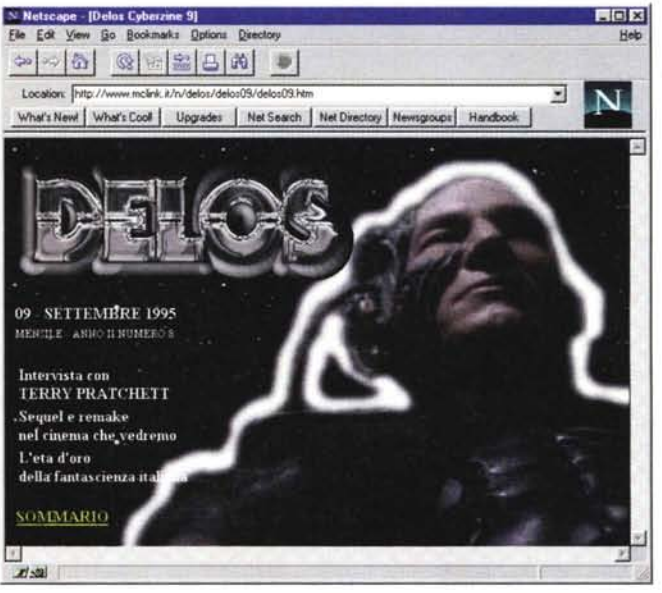

za di una nuova scoperta, di un nuovo prodotto, sulla vita e sull'evoluzione della società umana. Quando gli appassionati di fantascienza nell'anteguerra leggevano dei primi esperimenti sui razzi, già immaginavano astronavi sulla Luna e in giro per il sistema solare; guardavano i primi esempi di automazione industriale vedendovi affascinati futuri robot del tutto simili a esseri umani; e con l'avvento dei primi computer già sognavano un mondo nel quale l'informazione fosse libera e alla portata di tutti.

Gli appassionati di fantascienza hanno sempre dato il massimo per poter diffondere le loro idee e i loro sogni. Lo hanno fatto soprattutto attraverso riviste amatoriali, lottando contro la scarsità di mezzi economici che, bloccando la via costosa della stampa tradizionale, li costringeva a tentare mezzi alternativi, passando nel tempo dal ciclostile alle fotocopie.

Soprattutto a partire dagli anni Ottanta è cominciata l'esplorazione di nuove strade, più originali. *La Spada Spezzata* è stata la prima rivista amatorale in Italia ad essere impaginata col computer, sfruttando i primi software di desktop publishing sin dal 1984; nello stesso anno Luigi Pachì con *Biade Run* tentava la rivista su cassetta, da leggere con uno dei primi home computer, lo ZX Spectrum; e Tommaso Tozzi, a Firenze, produceva una fanzine su segreteria telefonica, anticipando in qualche modo il concetto di bbs. Nel 1993 nasceva *Shining,* curata da Franco Forte, distribuita via fax.

Il punto d'arrivo di questi primi esperimenti è stata la telematica. Con la progressiva diffusione di computer e modem questa forma di comunicazione è diventata sempre più accessibile, e subito dopo gli appassionati di informatica sono stati proprio i fantascientifici a farla loro. Fino ad arrivare agli anni Novanta e al boom di Internet.

#### *Come nasce una e-.zine*

Nell'autunno del 1994 io e Luigi Pachì, infervoratissimi nel mondo della telematica, cercavamo il modo di coniugare questo nuovo interesse con la passione di sempre, la fantascienza.

La prima idea è stata quella di creare una conferenza sulla bbs di Milano che frequentavamo abitualmente, *Belit.* Partita a novembre, l'iniziativa suscitò un certo interesse, diffondendosi su una decina di altre bbs della rete OneNet. Ma il vecchio vizio di fare gli editori dilettanti non ci aveva abbandonato. Così il passo successivo era quello della rivista telematica.

In questo progetto si unirono a noi altri due redattori, Franco Forte e Franco Clun. Anche col loro aiuto, in poche settimane demmo vita a *Oe105.* Realizzata inizialmente su un programma per presentazioni in grado di generare file autoeseguibili sia su Macintosh che su Windows, Delos *Cyberzine* venne diffusa su una decina di bbs OneNet e Fido-Net. che in seguito divennero una ventina. Fin dai primi numeri fu ben accolta. Su alcune bbs potevamo conoscere il numero di download, che alcune volte si limitava a tre o quattro, in altri casi superava la decina (per esempio sulla Rete Civica di Milano), per arrivare fino a un record di 35 download su Mix On Line.

MC-L1NK

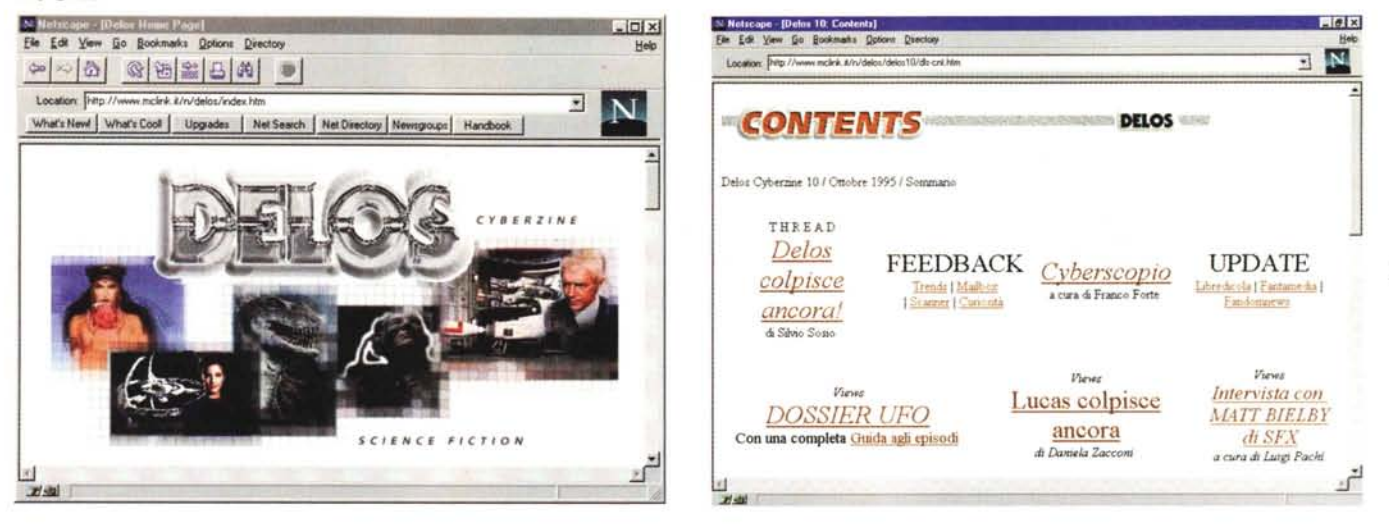

Col numero quattro della rivista, Giuseppe De Rosa, editor di una delle più belle fanzine italiane degli ultimi anni, *Termin us,* e redattore di MC-link, propose a Marco Calvo di dare spazio a *Delos* su Internet. Marco Calvo ci diede molto aiuto nella preparazione di questa nuova versione di *Delos,* che finalmente ebbe il proprio indirizzo sul World Wide Web, Dal 15 agosto abbiamo anche la possibilità di contare i collegamenti con *De-105,* che viaggiano al ritmo di circa 600 al mese, Una cifra stupefacente, se si pensa che difficilmente una fanzine tradizionale supera le 100 copie,

Attualmente *Delos* ha puntatori sulla *Resource Guide* di Rutgers (il più importante sito dedicato alla fantascienza su Internet) e in molti altri indici, inclusi *Yahoo* e l'edicola di *Video On Line,* Attualmente all'indirizzo originale **[\(http://www.melink.it/n/delos\)](http://www.melink.it/n/delos)** è stato affiancato un mirror su un sito di Bergamo, *Cyberg* (indirizzo: **http://www.** cyberg.it/delos).

#### *Informazione prima di tutto*

Originariamente, devo ammetterlo, pensavamo di riempire *Delos* con materiale recuperato qua e là dalle nostre fanzine, I primi due numeri ospitarono un'intervista a William Gibson, realizzata da Forte e Pachì, che in versioni diverse venne edita anche sul quotidiano *L'Avvenire* e sulla *Isaac Asimov's SF Magazine,* e un'intervista a Bruce Sterling, realizzata da Forte ed edita anch'essa *sull'Avvenire,*

Ben presto però *Delos* si animò di vita propria, Iniziammo a dare spazio alla traduzione di materiale interessante trovato su Internet, come un paio di articoli di Bruce Sterling (che ci concesse volentieri l'autorizzazione alla pubblicazione). servizi su *Star Trek Voyager,* sugli *X Files* e su *Star Trek Deep Space Nine,* Incominciammo a intervistare autori di fantascienza presenti su Internet via posta elettronica: Douglas Adams (l'autore

della *Guida Galattica per gli Autostoppisti),* Terry Pratchett (scrittore di best seller fantasy), Ann McCaffrey (famosa soprattutto per il ciclo di Pern, che le valse un premio Hugo),

A fianco di questi servizi molta informazione, sempre aggiornatissima grazie al potente strumento che è Internet. E Internet è al centro di una rubrica mensile di Delos che ospita link con tutti i siti più interessanti dedicati a questo argomento, Periodicamente questi link vengono raccolti e aggiunti a una Resource Guide di *Delos* **(http://www. melink.it/n/delos/dlsrses.htm)** sempre più completa,

Tutta la rivista è fatta con il criterio di essere veloce, interessante, informativa, Forse qualcuno potrà storcere il naso non trovando saggi di critica letteraria o retrospettive sul cinema russo, ma bisogna tener presente che *Delos,* a differenza delle fanzine tradizionali, non è fatta per un pubblico di appassionati specializzati, *Delos* può essere letta da chiunque sia interessato alla fantascienza, anche senza farne una ragione di vita, Nel giugno del 1995 in Inghilterra è nata una rivista che sta avendo un largo successo, e che condivide l'impostazione di *Delos, SFX* Come *SFX,* per esempio, *Delos* dedica molto spazio ai telefilm, da *Star Trek* a *X-Files,* da *UFO* a *Spazio* 7999, che raramente sono stati presi in considerazione dalle riviste di fantascienza tradizionali,

Anche nelle scelte narrative viene seguito lo stesso principio, Racconti brevi, simpatici, divertenti, È lo sbocco naturale per i racconti finalisti del *Premio Fredric Brown,* che dal 1984 viene dedicato ai racconti brevi.

La cerchia di collaboratori si va allargando, in particolare dobbiamo segnalare alcuni eccellenti illustratori italiani che sono apparsi sulle nostre copertine: da Claudio Berni (già autore di copertine di Urania Fantasy) a Maurizio Manzieri, che ha avuto un proprio lavoro in copertina sulla rivista inglese *Interzone,* più volte vincitrice del Premio Hugo; fino a Marco Patrito, forse il migliore illustratore fantastico italiano degli ultimi anni,

Dal numero 9 abbiamo iniziato una collaborazione con *Urania,* la famosa rivista di Mondadori, con la quale condividiamo la rubrica di Franco Forte *Cyberscopio,* sulle novità più curiose del mondo della scienza e della tecnologia. Un'altra nuova rubrica, *Feedback,* dà spazio alla posta e tiene d'occhio gli argomenti trattati nelle principali conferenze di fantascienza, da **ree.arts.sf.mise** di UseNet a **sf.ita** di Fido, da **FS-CLUB** di MC-link a **FantaTalk** di OneNet.

#### *Per il futuro?*

Per chi è appassionato di fantascienza non è strano speculare sul futuro, e oggi come oggi la tendenza sembra quella di un sempre maggiore sviluppo dell'editoria telematica a scapito dell'editoria cartacea, La carta costa sempre di più, e fra una decina d'anni sarà un bene prezioso, e riviste e giornali avranno prezzi altissimi, Le edicole si svuoteranno dalla carta e si riempiranno di dischetti, ed-rom e videocassette, come sta già accadendo, Mentre saranno sempre più ricche le edicole telematiche, man mano che crescerà la popolazione telematica.

*Delos* ha quindi davanti un roseo futuro, AI momento in cui scrivo abbiamo già materiale abbondante per tre numeri, con interviste succulente, servizi interessanti e racconti, Ma il mondo di Internet è tutt'altro che statico, e se ci saranno innovazioni di rilievo, *Delos,* potete star certi, saprà tenere il passo, Nel frattempo, *Delos* ha dal giugno scorso una consorella radiofonica, Delos *Cyberspazio* e *Dintorni,* condotta da me e da Luigi Pachì ogni giovedì su *Radio Atlanta* a Milano. ~

*Silvio Sosio* è *raggiungibile* su *MC-link alla casella MC1864. tramite Internet agli indirizzi: mc1864@ mclink.it* e *[silvio.sosio@pobox.com.](mailto:silvio.sosio@pobox.com.)*

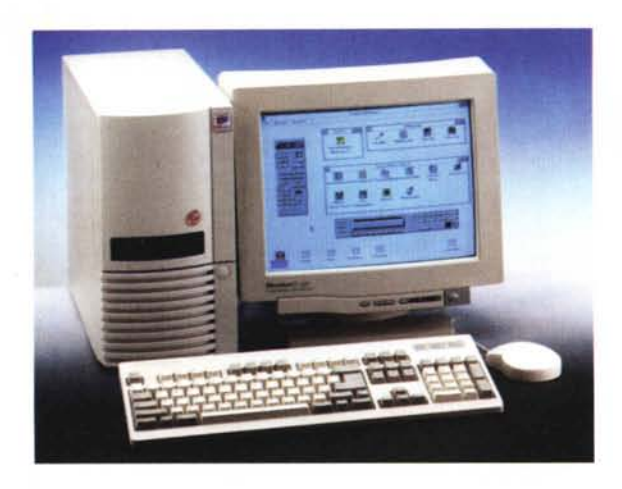

# *ha* **inizio** *lo spettacolo*

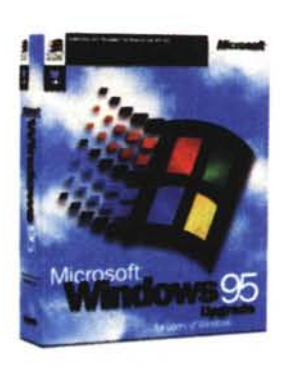

 $\checkmark$  $\boldsymbol{E}$  veramente uno spettacolo vedere in funzione il nuovo pcc 486/Pentium "Multimedia System", perché abbiamo scelto i migliori componenti per darti l'emozione di un computer della nuova generazione multimediale.

Potrai infatti, guardare la televisione e consultare il Videotel con la scheda TV; rivivere le scene dei tuoi films preferiti con la scheda MPEG; con il lettore di CD Rom oltre ad ascoltare i tuoi dischi preferiti, potrai "sfogliare" le nuove enciclopedie interattive e i video-games della

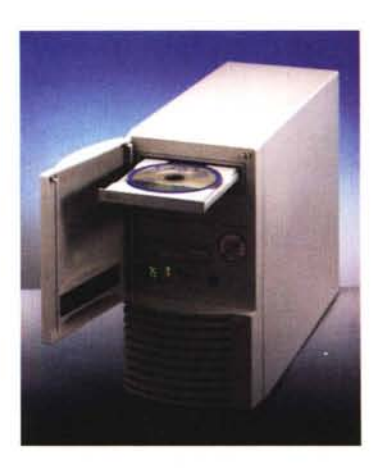

nuova generazione; la scheda audio, poi, ti permetterà di campionare musica, suoni, e grazie all'interfaccia MIDI potrai collegare la tastiera musicale al tuo PC; infine, grazie al modem potrai collegarti alla cyber-rete di Internet e avere il "mondo" a disposizione sulla tua scrivania.

I nostri PCC sono dotati del nuovo Windows 95

In poche parole, un nuovo potere nelle tue mani e sotto i tuoi occhi.

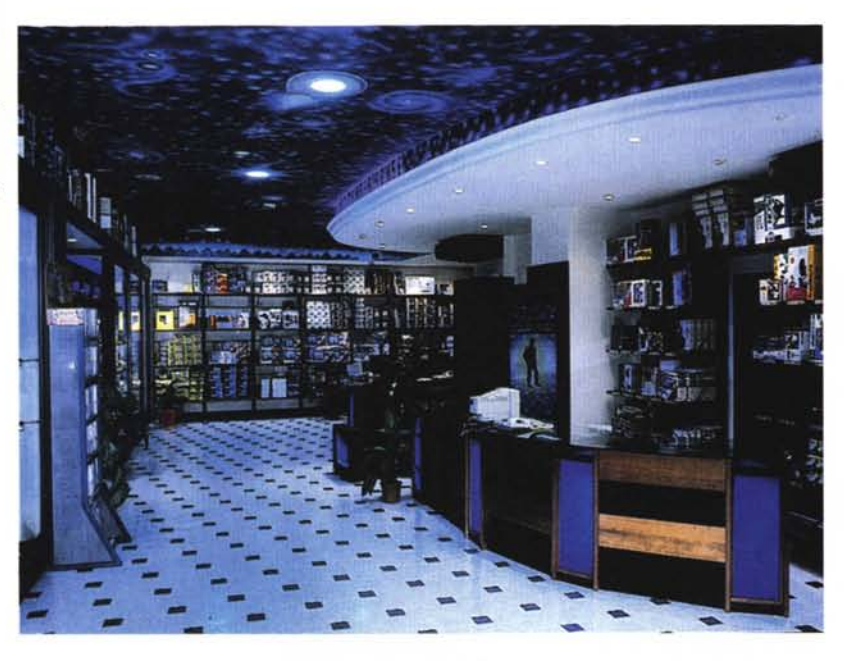

 $\bullet$ : lll>1111

**CAIION SONY WIEXAS** 

Vieni a trovarci nel nuovo negozio realizzato per le esigenze dei nostri clienti, dove puoi toccare con mano i nostri PCC 486/Pentium e scegliere tutti gli accessori che vorrai abbinare al tuo futuro o attuale computer, avendo inoltre assistenza completa.

Alcune caratteristiche tecniche dei PCC 486/Pentium "Multimedia System"

Mother boord VlB o PCI Simm o 72 pin Vga VlB o PCI 1Mb esp. 2/4 Mb modulo MPEG Ctrl VLB o PCI Eide Hord disk do 420 Mb a 2 Gb mouse tre tasti microswitch tastiera 102 tasti monitor da 14" o 21" 0,28/0,26 MPRII energy saving ed rom double/ quodruple speed schedo sonoro 16 bit interloccio MIDI modem/fax 14.400/28.800 garanzia 1 o 2 anni

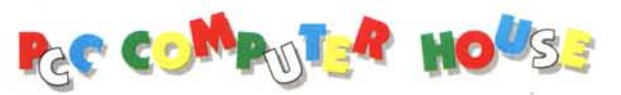

Via Casilina, 283/d 00176 Roma tel. 06/21.47.260 (4 linee r.a.) fax 06/21.47.601 assistenza tecnica tel. 06/21.48.208

*1-.. r :*

CREATIVE EPSON intal.